## 百年館低層棟

L

 ○=設置 数字=台数 ・インターネット:有線LAN接続であれば、全ての教室で利用できます(IPアドレスは自動取得としJASMINEアカウント認証行う)<br>・無線LAN(jwu-wifi)の接続方法については「学内ネットワーク」のページをご参照ください。<br>・デルーレイデッキでDVD/CDも再生できます。(CPRMにも対応しています)<br>・液晶モニターの接続機器の切替えは全てリモコンの入力(INPUT)切替で行います。<br>・持込PC(HDMI接続)<br>※2 映像のみ〇

※3 設置PCとの差し替えで利用可。ご利用後は必ず元に戻して下さい。

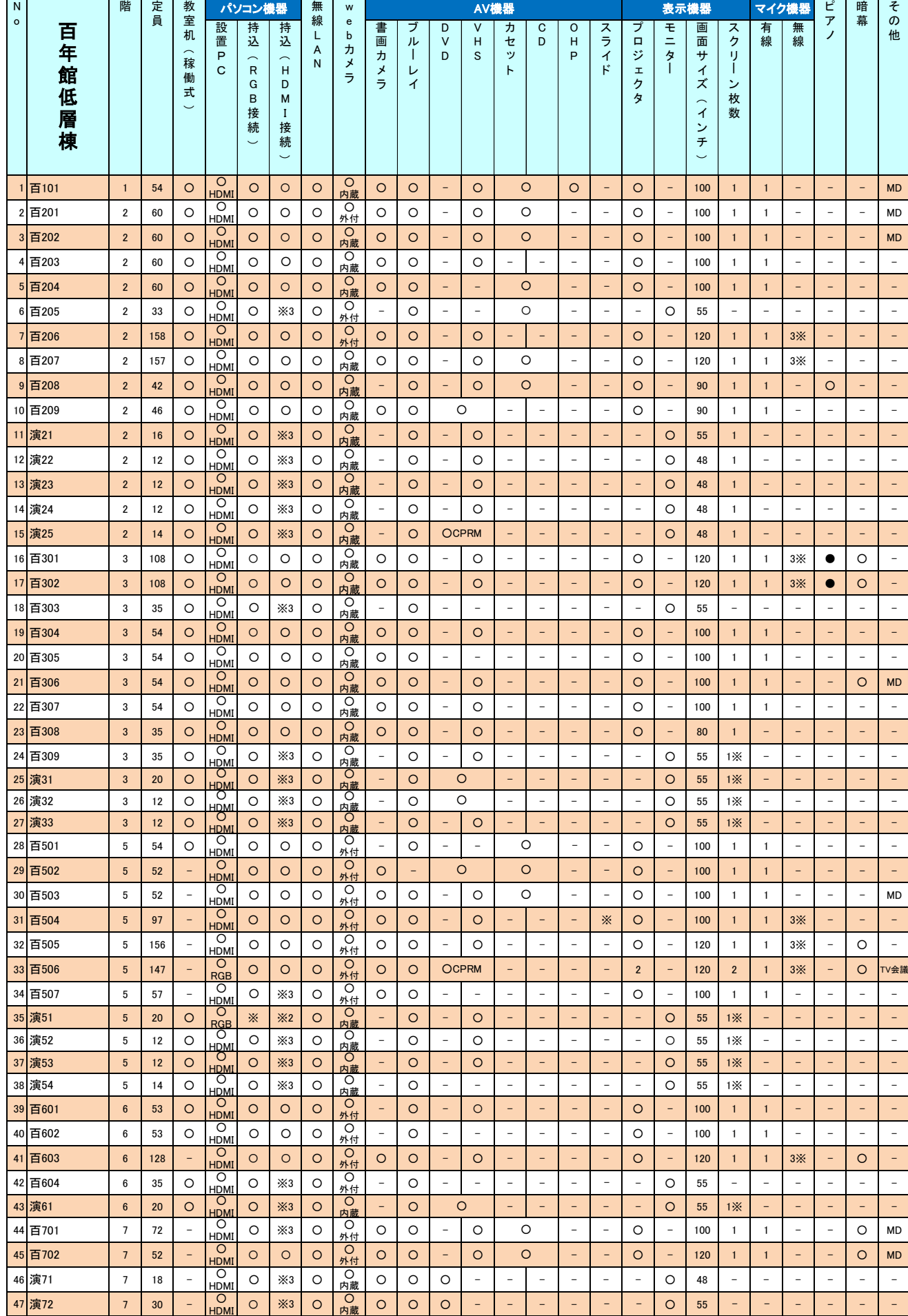

 ○=設置 )<br>数字=台数

・インターネット: 有線LAN接続であれば、全ての教室で利用できます(IPアドレスは自動取得としJASMINEアカウント認証行う)<br>・無線LAN(jwu-wifi)の接続方法については「学内ネットワーク」のページをご参照ください。<br>・ブルーレイデッキでDVD/CDも再生できます。(CPRMにも対応しています)<br>・液晶モニターの接続機器の切替えは全てリモコンの入力(INPUT)切替で行います。

※1 持込(HDMI接続): ケーブルの持込が必要です。メディアセンターで貸出しています。 ※2 映像のみ〇 音声利用の場合、音声ケーブルの接続が必要です。詳しくはマニュアルをご参照ください。

※3 設置PCとの差し替えで利用可。ご利用後は必ず元に戻して下さい。

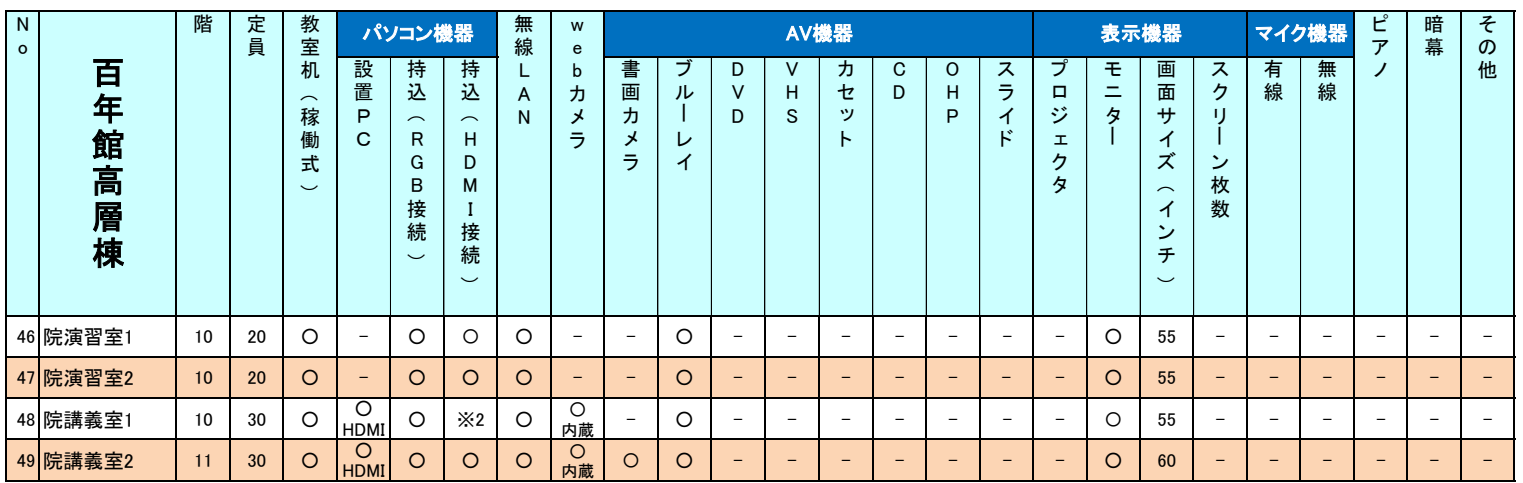

## 新泉山館教室

○=設置 数字=台数 ・新泉201と202教室とは繋げて使用できます モニター列の「※」:操作卓での操作およびプロジェクタの映像とは別の独立したモニター(電子黒板)1台設置されています<br>無線マイク列の「※」 : 内2本はピンマイク<br>その他「収録」:後方カメラ映像をUSBメモリに録画できます

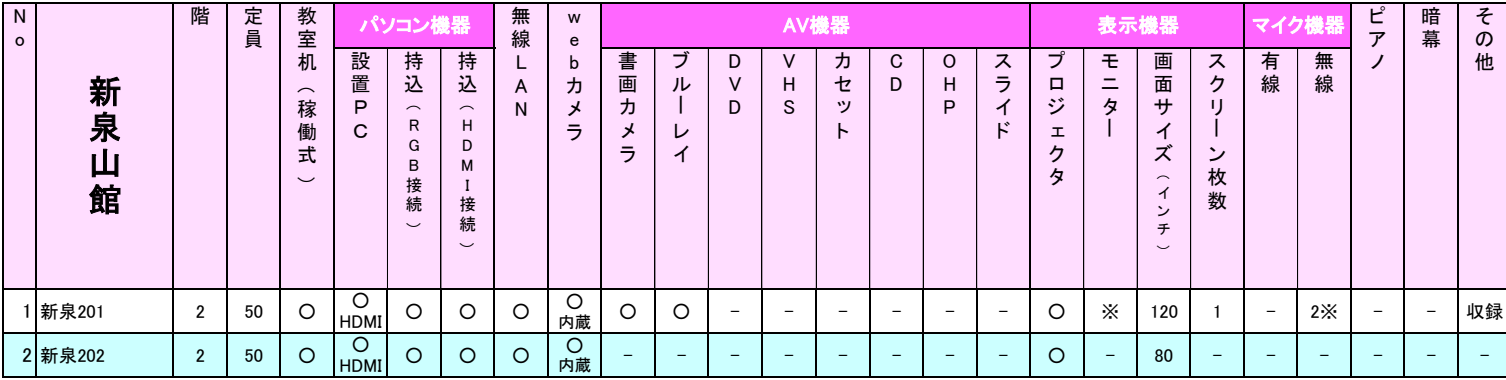

○=設置 数字=台数

・インターネット:有線LAN接続であれば、全ての教室で利用できます(IPアドレスは自動取得としJASMINEアカウント認証行う)<br>・無線LAN(jwu-wifi)の接続方法については「学内ネットワーク」のページをご参照ください。<br>・ブルーレイデッキでDVD/CDも再生できます。(CPRMにも対応しています)<br>・液晶モニターの接続機器の切替えは全てリモコンの入力(INPUT)切替で行います。

無線マイク列の「※」 :1CH./2CH.(内1本はピンマイク) スクリーン枚数列の「※」:ホワイトボードや壁投影

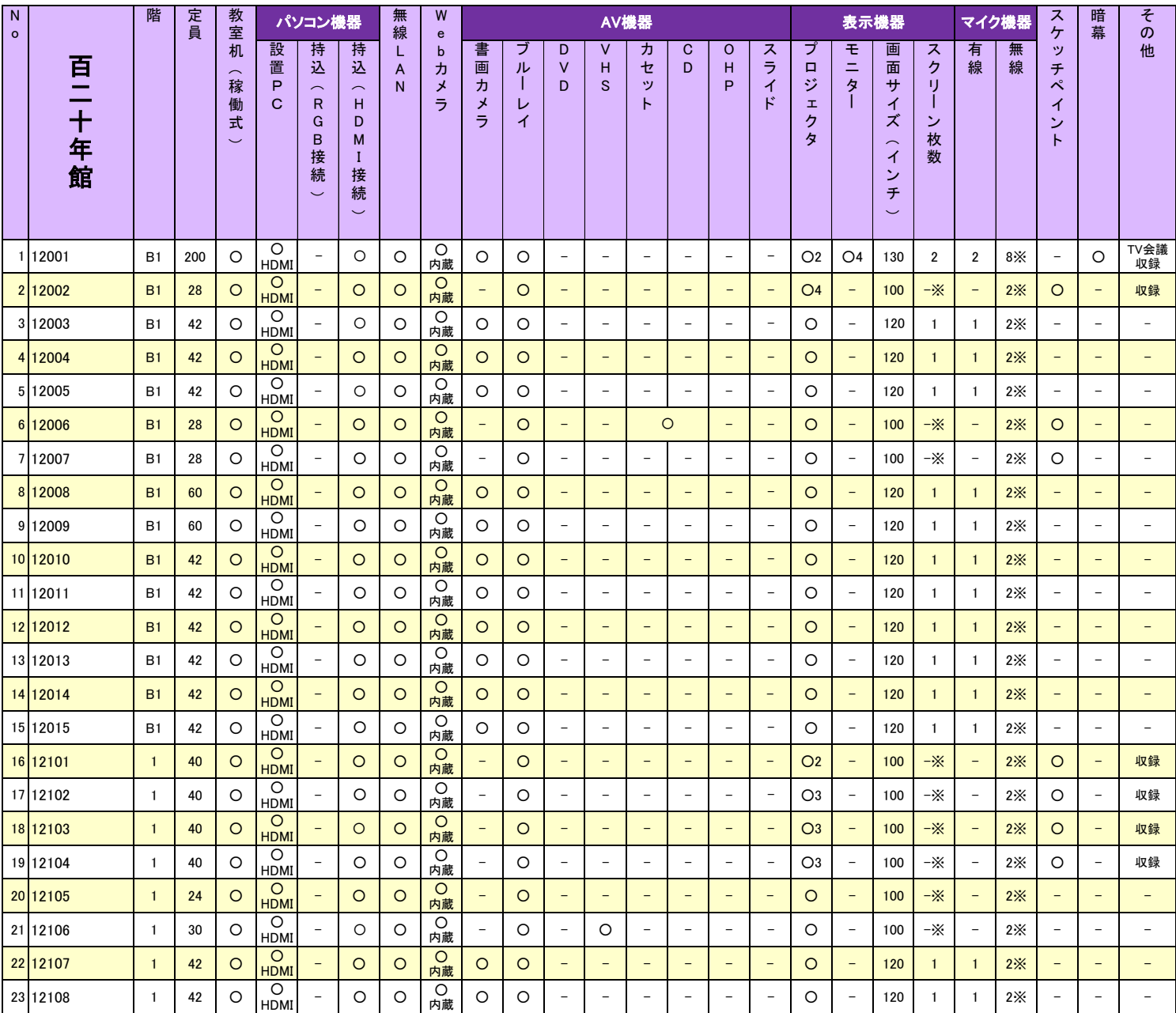

### 香雪館

○=設置 数字=台数

※1 持込(HDMI接続): ケーブルの持込が必要です。メディアセンターで貸出しています。 ※2 映像のみ〇 音声利用の場合、音声ケーブルの接続が必要です。詳しくはマニュアルをご参照ください。

※3 設置PCとの差し替えで利用可。ご利用後は必ず元に戻して下さい。

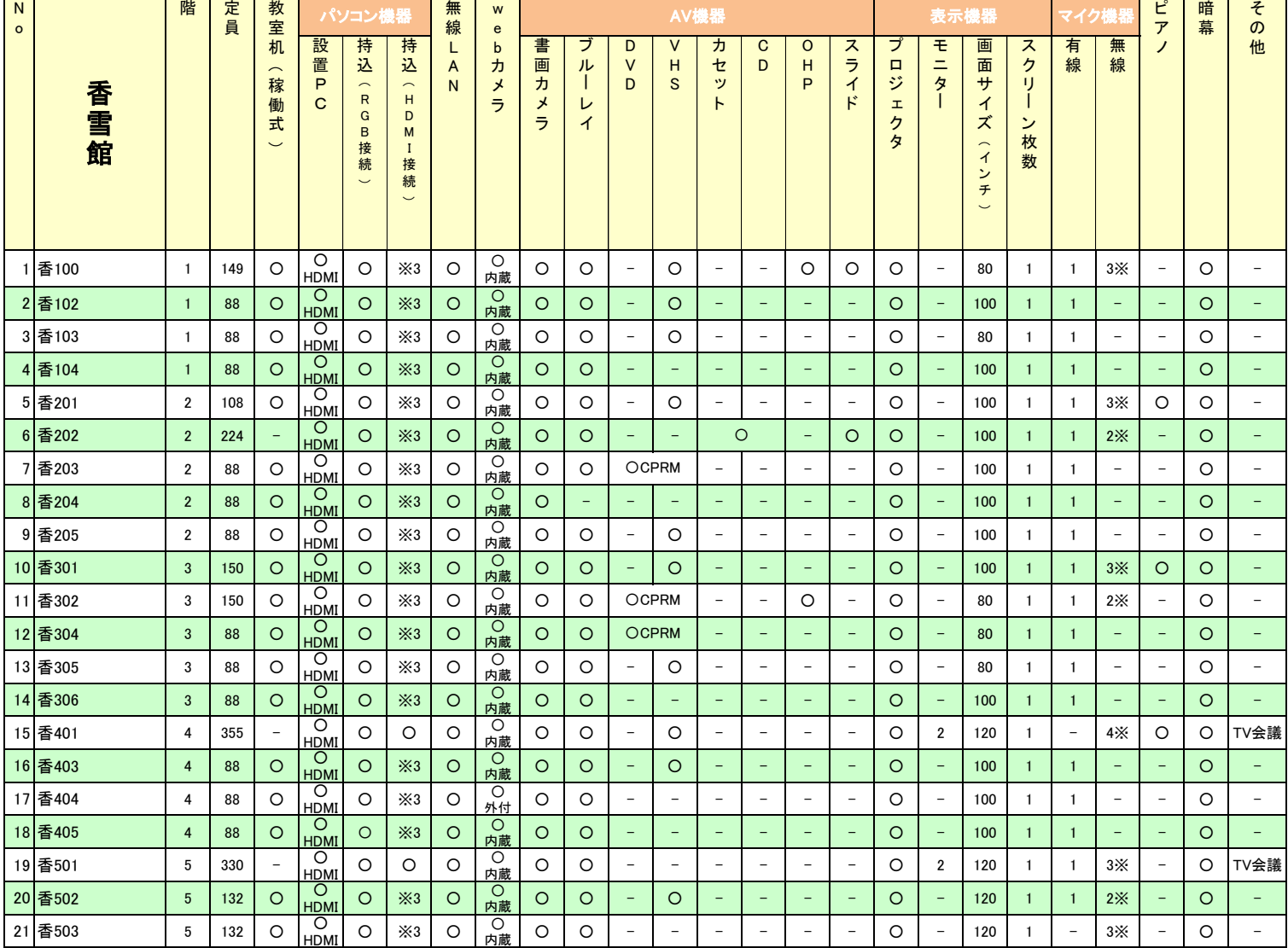

 ○=設置 )一<sub>政區</sub><br>数字=台数

・インターネット: 有線LAN接続であれば、全ての教室で利用できます(IPアドレスは自動取得としJASMINEアカウント認証行う)<br>・無線LAN(jwu-wifi)の接続方法については「学内ネットワーク」のページをご参照ください。<br>・ブルーレイデッキでDVD/CDも再生できます。(CPRMにも対応しています)<br>・液晶モニターの接続機器の切替えは全てリモコンの入力(INPUT) 切替で行います。

※1 持込(HDMI接続): ケーブルの持込が必要です。メディアセンターで貸出しています。 ※2 映像のみ〇 音声利用の場合、音声ケーブルの接続が必要です。詳しくはマニュアルをご参照ください。 ※3 設置PCとの差し替えで利用可。ご利用後は必ず元に戻して下さい。

スライド列の「※」:デジタルタイプ。プロジェクタを通してスクリーンに投影 モニター列の「※」:インタラクティブボード機能あり<br>無線マイク列の「※」:1CH./2CH.(内1本はピンマイク) ピアノ列の「※」: ○=アップライトピアノ/●=グランドピアノ

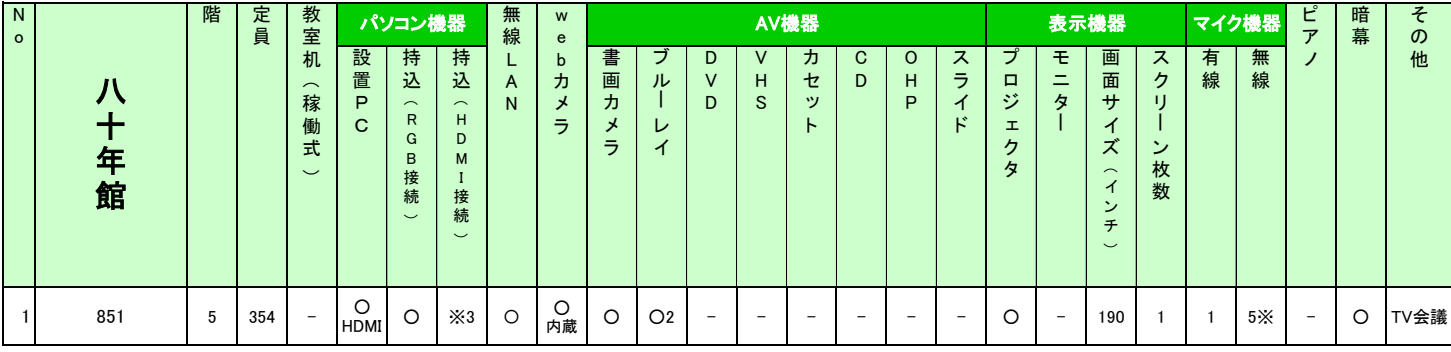

### 七十年館

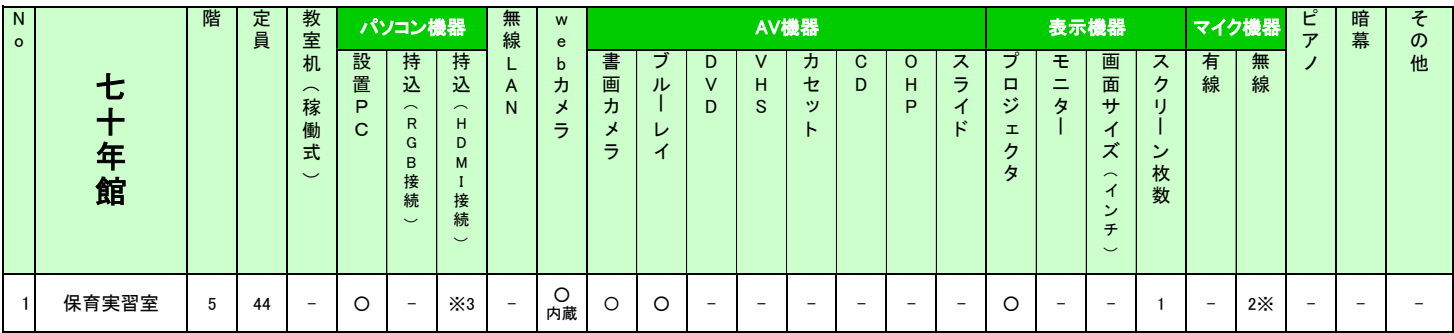

## 成瀬記念講堂

○=設置 数字=台数

※ モニター : 天吊り6台<br>※ 無線マイク : 内1本はピンマイク<br>※ ピアノ : 〇=アップライトピアノ ●=グランドピアノ<br>※ その他 : 後方に会場全体を写す可動式のカメラあり。TV会議システムあり。

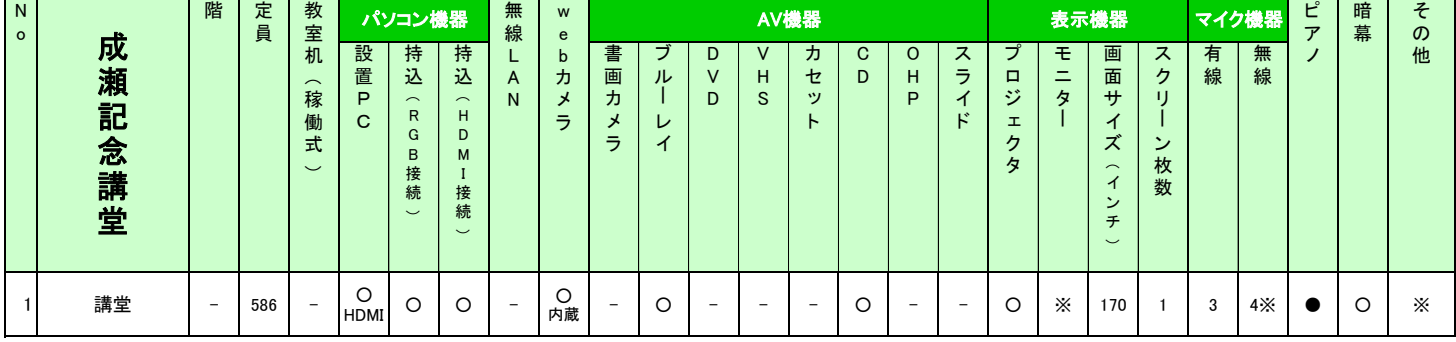

# 杏彩館/青蘭館

 ○=設置 数字三台数 ・無線LAN(jwu-wifi)の接続方法については「学内ネットワーク」のページをご参照ください。

※ 無線マイク : 内1本はピンマイク

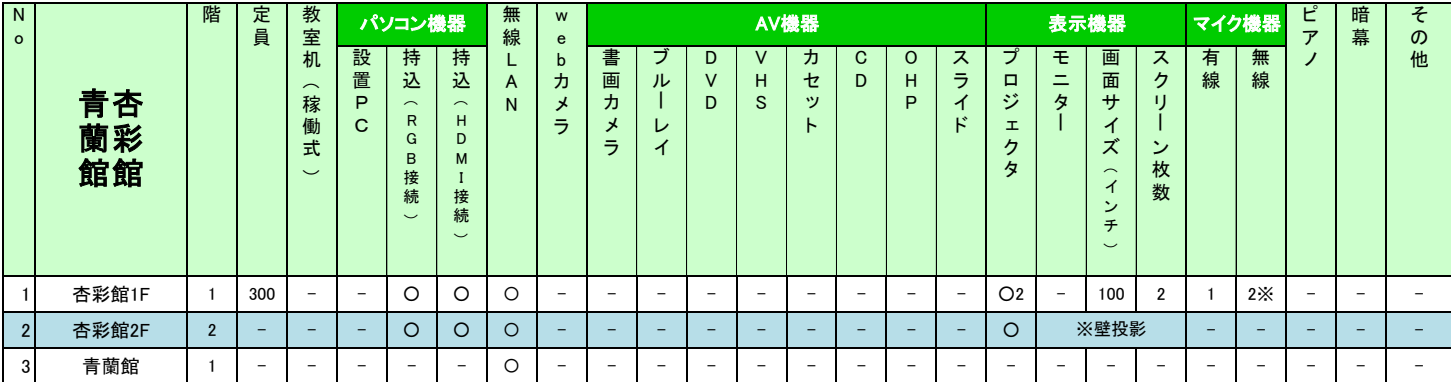

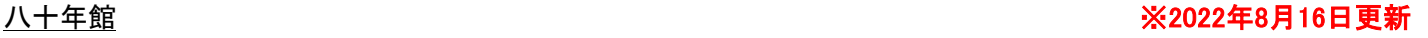

○=設置 数字=台数

・インターネット:百年館会議室はLANの接続環境が教室と異なるため、接続の際には事前にメディアセンターまでお問い合わせください - コン・・ロー語会議主は高部の技能員

# ※1 LANケーブルの持込みが必要です<br>※2 カセット:百504会議室となり会議準備室に設置<br>※3スクリーン枚数:百504会議室となり会議準備室にスクリーン+プロジェクタが各2台あります ※8ペンファンで数:日884会議室とより会議半備室にへ<br>※4 無線マイク:百504会議室となり会議準備室に収納

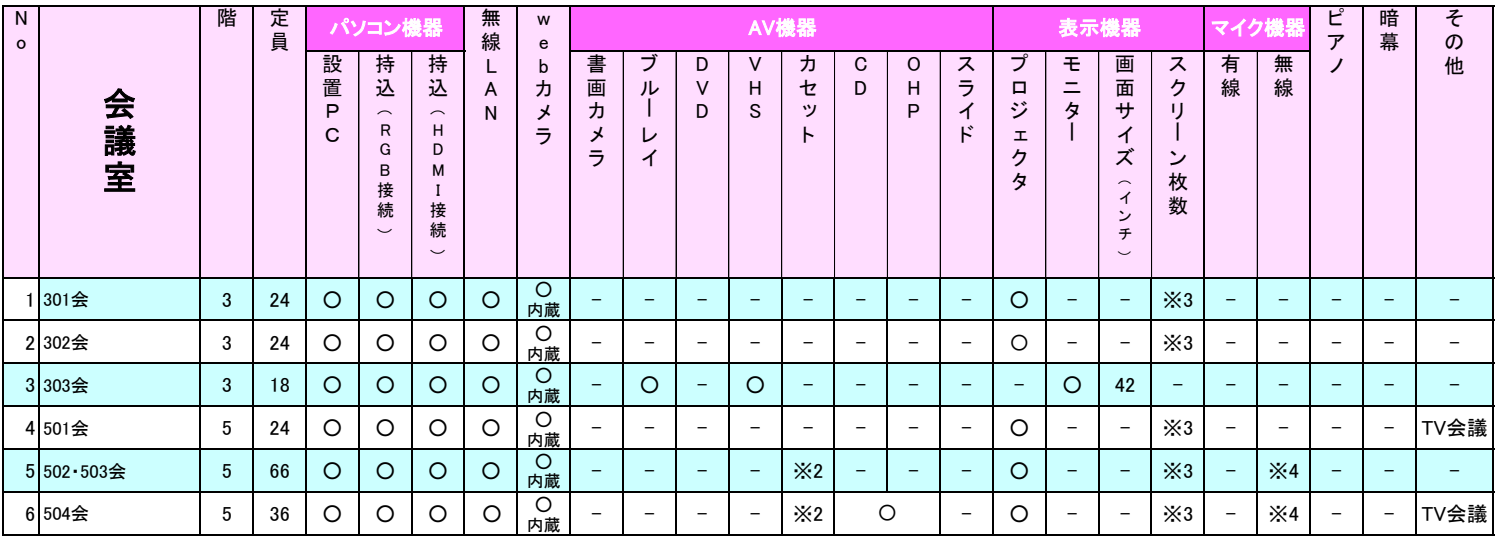

## 新泉山館

○=設置 数字=台数

・会議室1と2は繋げて使用できます ※2 モニター:操作卓での操作およびプロジェクタの映像とは別の独立したモニターが1台設置されています 無線マイク列の「※」 : 内2本はピンマイク

会議室1の持込PC(HDMI接続)は変換アダプター経由で利用可能です

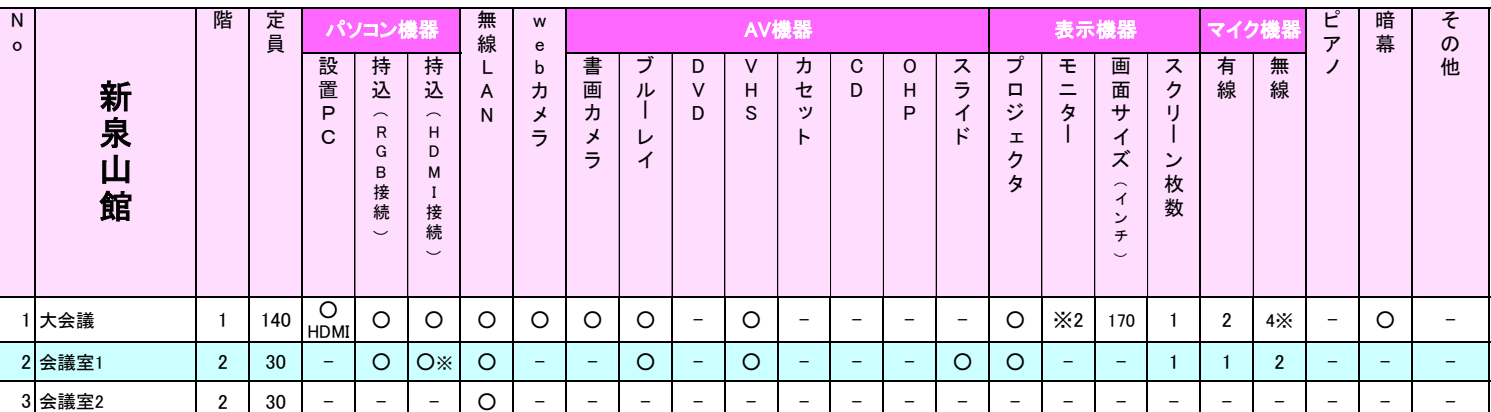